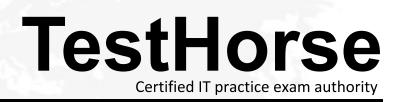

Accurate study guides, High passing rate! Testhorse provides update free of charge in one year!

## Exam : HP0-J46

## Title: Designing andImplementation HPEnterprise Backup Solution

## Version : Demo

1. Which device is the bottleneck in an EBS environment with optimum performance?

- A. switch
- B. server
- C. primary storage
- D. tape drive
- Answer: D

2.You are implementing a D2D4100 array with deduplication. What can you do to increase the backup performance?

- A. Set the device blocksize as low as possible.
- B. Set the segment size to 2GB.
- C. Set the host concurrency parameter in the backup application to its maximum.
- D. Set the device concurrency parameter in the backup application to 1.

Answer: D

3.Which component in a Symantec NetBackup solution is responsible for scheduling and tracking client backups?

- A. Media Server
- B. Cell Server
- C. Master Server
- D. Storage Manager

Answer: C

4. What must you do with Emulex HBAs connected to fabric switches when implementing an EBS solution? (Select two.)

- A. Install them in the last PCI slots of each server.
- B. Ensure that all entries in the registry for the HBAs are set to 0.
- C. Verify that the topology adapter parameter is set to 1.
- D. Disable any unused ports.
- E. Verify that the link speed is the same for the HBA and the connected SAN switch port.

Answer: C,E

5.Which best practice should be followed when configuring a Virtual Library System 9000 for backup in an EBS environment?

- A. Enable software and hardware compression to increase performance.
- B. Use small cartridges to raise thededuplication ratio.
- C. Use Echo Copy to mirror backups within the VLS.
- D. Use ten characters when creating barcode labels to support all backup ISVs.

Answer: B